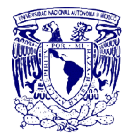

SECRETARÍA DE DESARROLLO INSTITUCIONAL CENTRO DE ENSEÑANZA PARA EXTRANJEROS

#### PROCEDIMIENTO EXPEDICIÓN DE CONSTANCIAS

# SG-DAT-01. EXPEDICION DE CONSTANCIAS

### **OBJETIVO**

Atender de forma eficiente y oportuna la expedición de las constancias de inscripción y de calificaciones que soliciten los alumnos y ex alumnos al Centro de Enseñanza para Extranjeros (CEPE).

# NORMAS DE OPERACIÓN

- 1. El área de Servicios Escolares, a solicitud de parte, elaborará las constancias de estudios, de conformidad con lo establecido en el artículo 21, inciso V, que a la letra indica: "Elaborar las constancias, listas y actas de calificaciones. (VERIFICAR EL TITULO DE LA NORMATIVIDAD) no tiene sustento de ningún reglamento interno.
- 2. Las solicitudes de boletas, historiales académicos y constancias podrán ser realizadas directamente en ventanilla o por correo electrónico.
- 3. La entrega de boletas, historiales académicos y constancias se realizará previo el pago correspondiente en la Caja de la Unidad Administrativa del CEPE. . (VERIFICAR EL TITULO DE LA NORMATIVIDAD) no tiene sustento de ningún reglamento interno.
- 4. Para el caso de boletas, historiales académicos y solicitudes de constancias realizadas vía correo electrónico, el pago podrá hacerse mediante depósito en la cuenta del CEPE, enviando copia del pago al domicilio electrónico del CEPE.

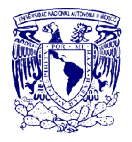

#### SECRETARÍA DE DESARROLLO INSTITUCIONAL CENTRO DE ENSEÑANZA PARA EXTRANJEROS

# PROCEDIMIENTO EXPEDICIÓN DE CONSTANCIAS

# DESCRIPCIÓN NARRATIVA

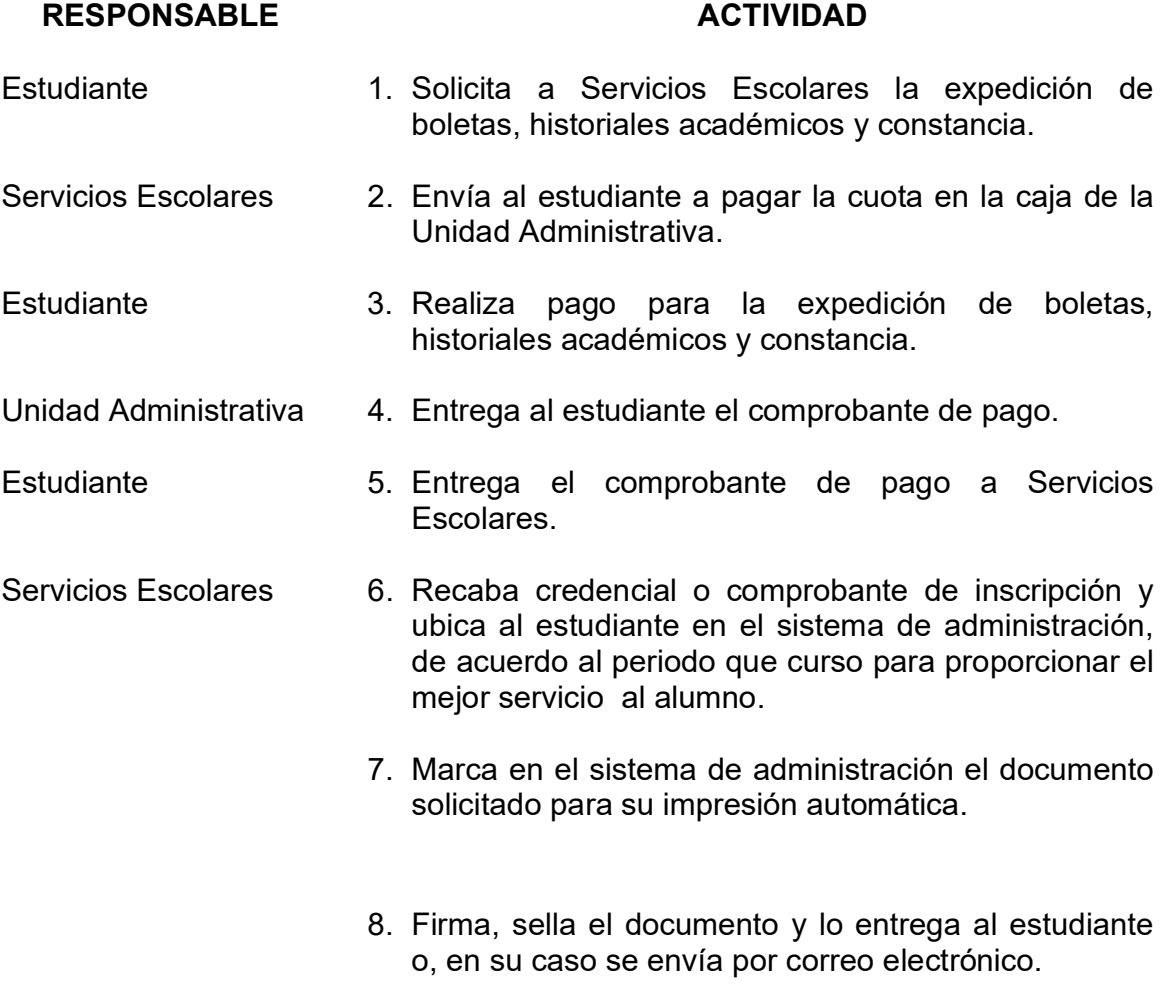

# FIN DEL PROCEDIMIENTO

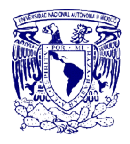

#### SECRETARÍA DE DESARROLLO INSTITUCIONAL CENTRO DE ENSEÑANZA PARA EXTRANJEROS

#### PROCEDIMIENTO EXPEDICIÓN DE CONSTANCIAS

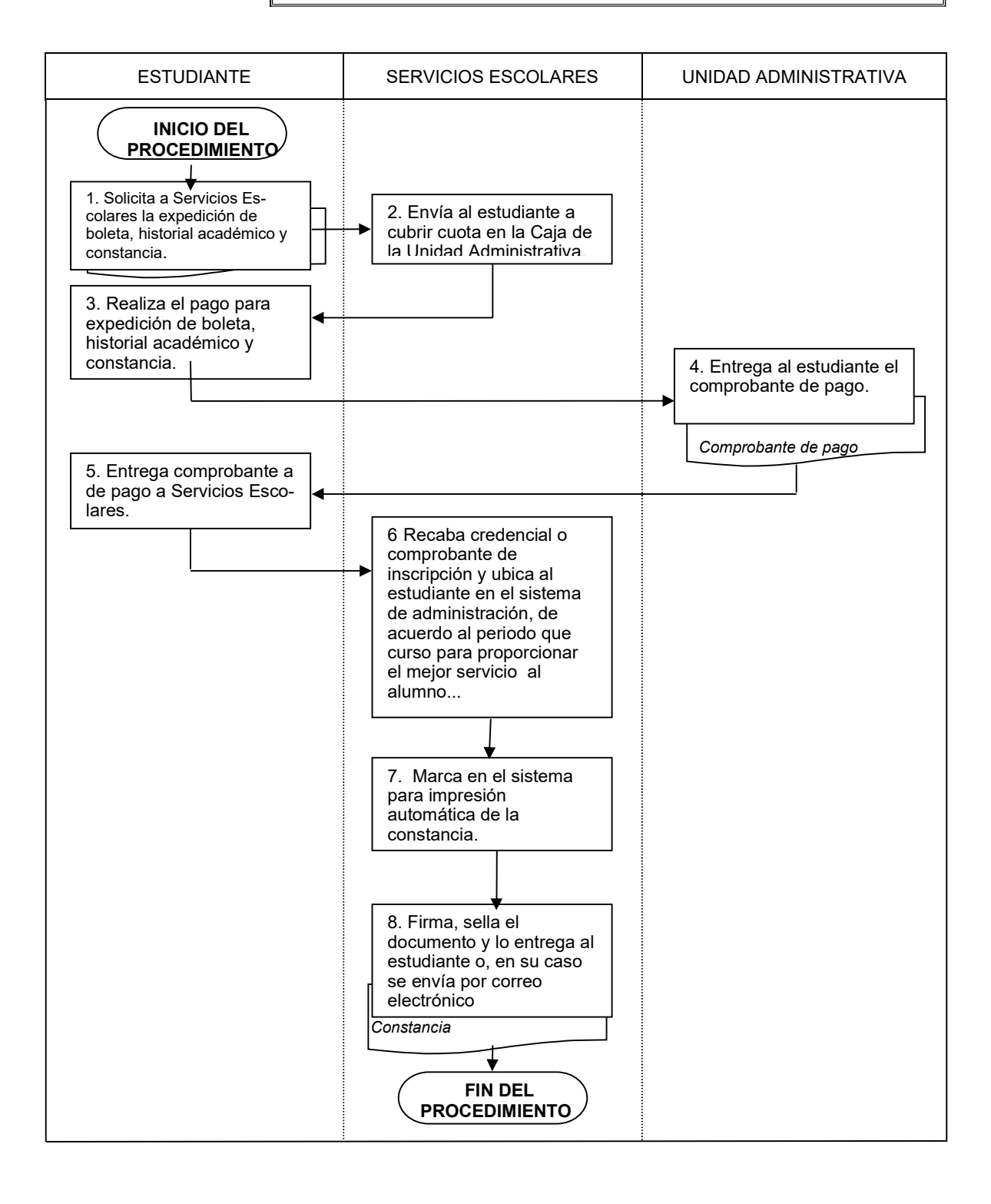

Procedimientos de la Secretaría Académica Depto. de Servicios Escolares Vigencia: junio de 2012

Página 3 de 3